#### <span id="page-0-0"></span>Lower Runtime Bounds for Integer Programs

#### $\mathsf{Florian}\; \mathsf{Frohn}^1 \quad \mathsf{Matthias}\; \mathsf{Naaf}^1 \quad \mathsf{Jera}\; \mathsf{Hensel}^1$ Marc Brockschmidt<sup>2</sup> Jürgen Giesl<sup>1</sup>

<sup>1</sup>RWTH Aachen University, Germany

<sup>2</sup>Microsoft Research, Cambridge, UK

June 27, 2016

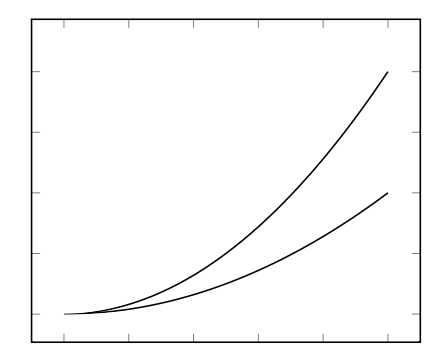

input size

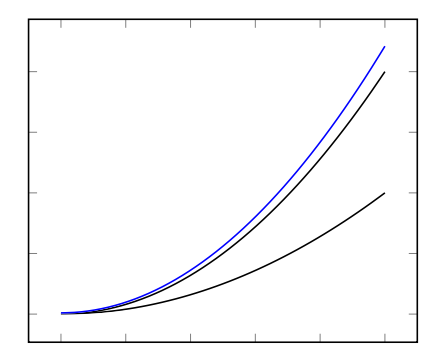

input size

worst case upper bounds

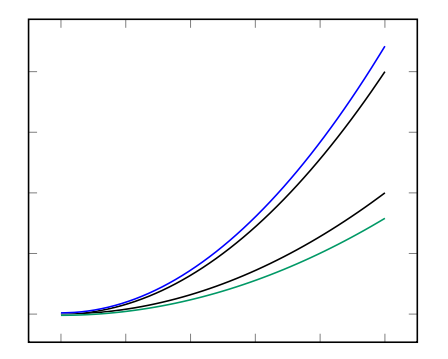

input size

- worst case upper bounds
- **•** best case lower bounds

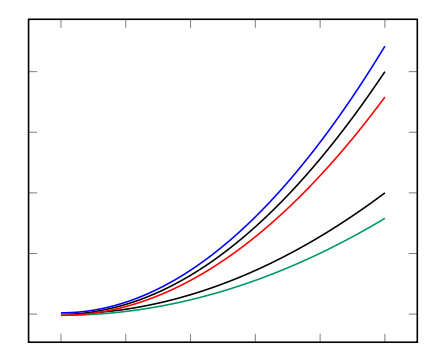

input size

- worst case upper bounds
- **o** best case lower bounds
- worst case lower bounds

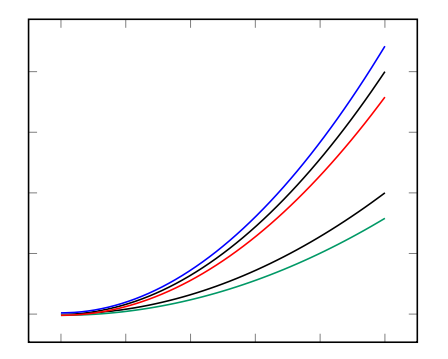

input size

- worst case upper bounds
- **o** best case lower bounds
- worst case lower bounds

Why?

· tight bounds

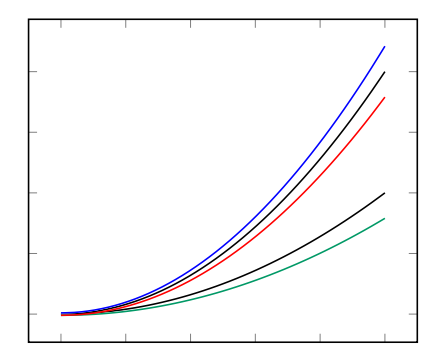

input size

- worst case upper bounds
- **o** best case lower bounds
- worst case lower bounds

Why?

- tight bounds
- identify attacks

runtime

F. Frohn (RWTH Aachen) [Lower Bounds for Integer Programs](#page-0-0) June 27, 2016 2 / 14

$$
z = y
$$
  
while (z > 0)  

$$
z = z - 1
$$

$$
z = y
$$
  
while (z > 0)  

$$
z = z - 1
$$

$$
\begin{array}{c}\n\ell_1 \\
\hline\n\vdots \\
\hline\nz = z - 1\n\end{array}\n\qquad\n\begin{array}{c}\n\ell_2 \\
\hline\n\vdots \\
\hline\n\vdots \\
\hline\n\vdots \\
\hline\n\end{array}\n\qquad z = y
$$

$$
z = y
$$
  
while (z > 0)  

$$
z = z - 1
$$

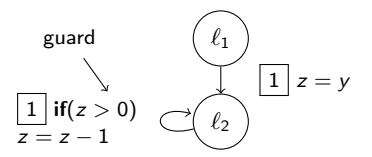

$$
z = y
$$
\n
$$
while (z > 0)
$$
\n
$$
z = z - 1
$$

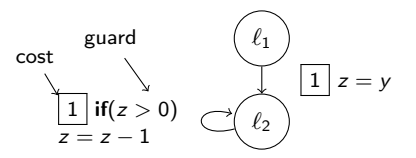

$$
z = y
$$
\n
$$
while (z > 0)
$$
\n
$$
z = z - 1
$$

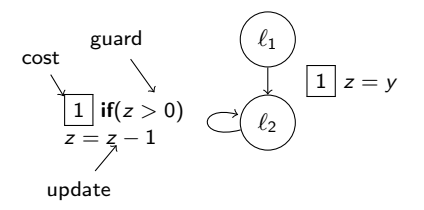

• step 1: underapproximating program simplification

• step 1: underapproximating program simplification

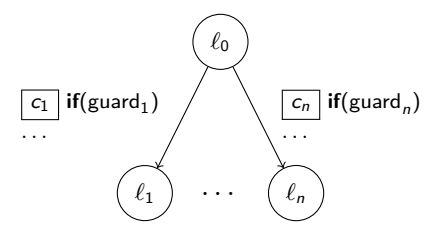

• step 1: underapproximating program simplification

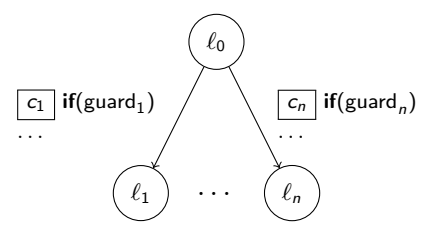

• step 2: infer asymptotic lower bound

Acceleration and Chaining

Acceleration and Chaining

• accelerate simple loops

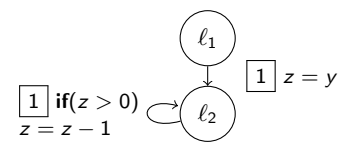

Acceleration and Chaining

• accelerate simple loops

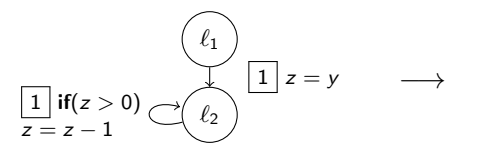

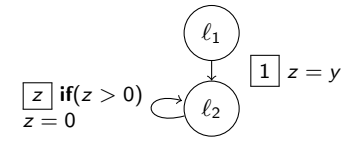

Acceleration and Chaining

• accelerate simple loops

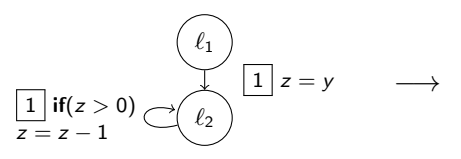

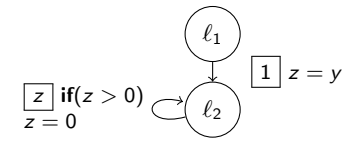

o chain subsequent transitions

$$
\boxed{z} \text{ if } (z > 0)
$$
\n
$$
\begin{array}{c}\n\ell_1 \\
\downarrow \\
\hline\n\ell_2 = 0\n\end{array}
$$
\n
$$
\boxed{1} \text{ } z = y
$$

Acceleration and Chaining

• accelerate simple loops

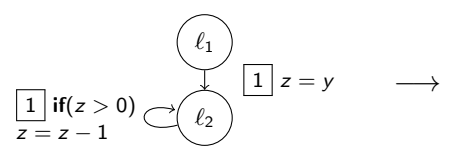

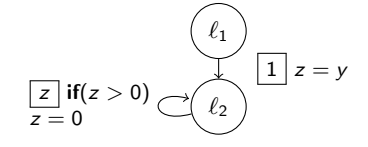

• *chain* subsequent transitions

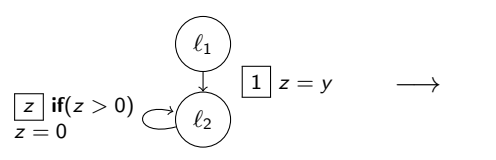

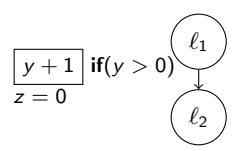

Acceleration and Chaining

• accelerate simple loops

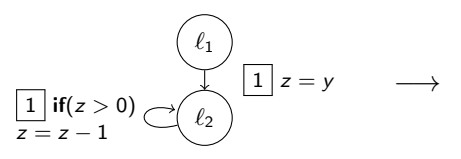

• *chain* subsequent transitions

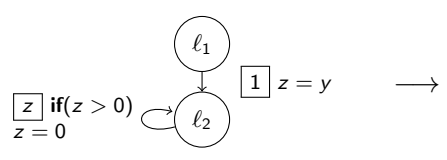

**o** iterate

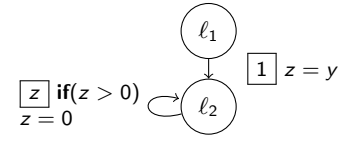

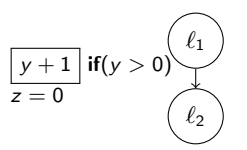

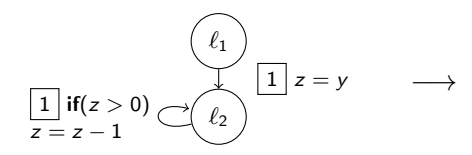

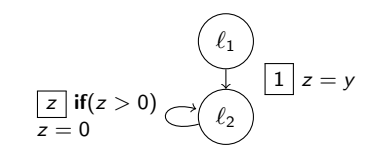

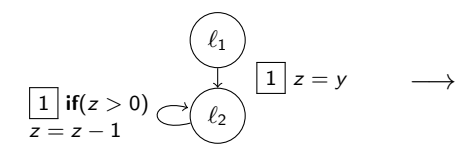

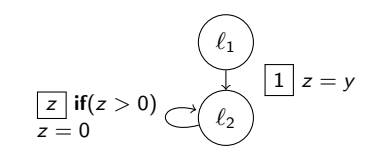

• What's the result?

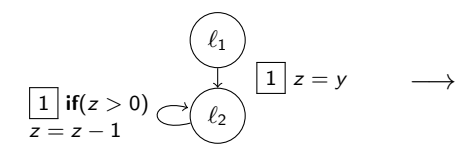

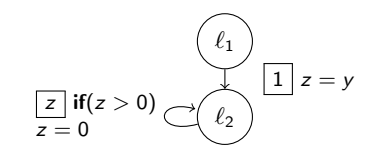

• What's the result?

• What does it cost?

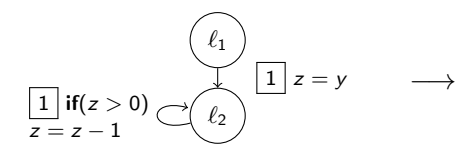

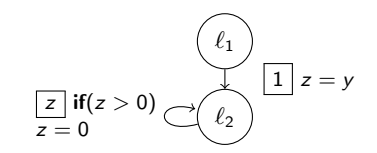

• What's the result?

• What does it cost?

• How many repetitions?

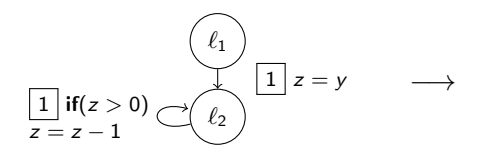

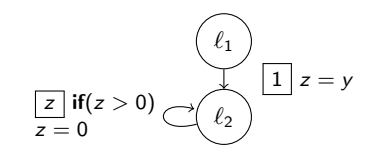

• What's the result?

• build recurrence equations

• What does it cost?

• How many repetitions?

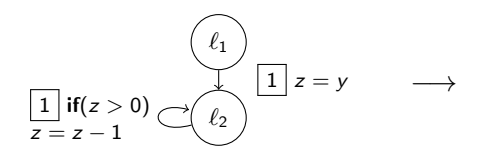

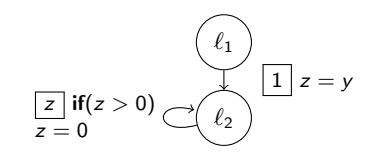

- What's the result?
	- build recurrence equations
	- solve using existing tools
- What does it cost?
- How many repetitions?

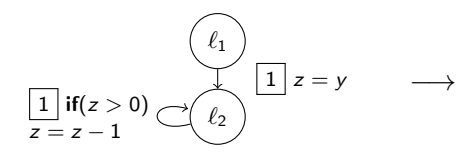

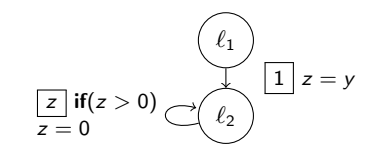

- What's the result?
	- build recurrence equations
	- solve using existing tools

• 
$$
z^{(1)} = z - 1
$$
 and  $z^{(n+1)} = z^{(n)} - 1 \sim z^{(n)} = z - n$ 

- What does it cost?
- How many repetitions?

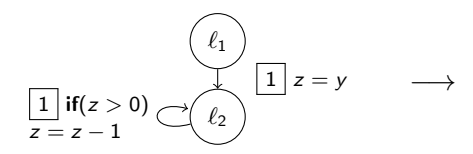

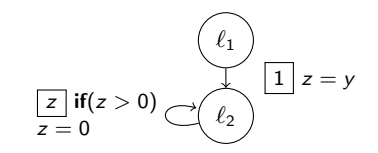

- What's the result?
	- build recurrence equations
	- solve using existing tools
	- $z^{(1)} = z 1$  and  $z^{(n+1)} = z^{(n)} 1 \curvearrowright z^{(n)} = z n$
- What does it cost?
	- similar to iterated update
- How many repetitions?

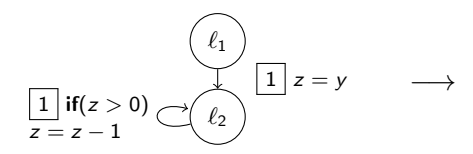

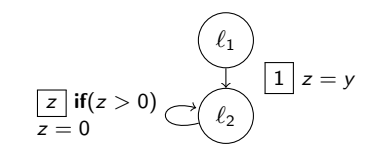

- What's the result?
	- build recurrence equations
	- solve using existing tools
	- $z^{(1)} = z 1$  and  $z^{(n+1)} = z^{(n)} 1 \curvearrowright z^{(n)} = z n$
- What does it cost?
	- similar to iterated update
- How many repetitions?
	- use metering functions

• variation of ranking functions

- variation of ranking functions
- ranking function: " $\geq$  max. number of iterations"

- variation of ranking functions
- ranking function: "> max. number of iterations"
- metering function: "≤ max. number of iterations"

- variation of ranking functions
- ranking function: "> max. number of iterations"
- metering function: "
ighthare max. number of iterations"
- $\bullet$  b is a metering function iff

 $\neg$ guard  $\Rightarrow$   $b \le 0$  and guard  $\Rightarrow$  update( $b$ )  $\ge b - 1$ 

- variation of ranking functions
- ranking function: " $>$  max. number of iterations"
- metering function: "≤ max. number of iterations"
- $\bullet$  b is a metering function iff

 $\neg$ guard  $\Rightarrow$   $b \le 0$  and guard  $\Rightarrow$  update( $b$ )  $\ge b - 1$ 

 $\Rightarrow$  transition can be applied at least b times

- variation of ranking functions
- ranking function: " $>$  max. number of iterations"
- metering function: "≤ max. number of iterations"
- b is a metering (resp. ranking) function iff

 $\neg$ guard  $\Rightarrow b \leq 0$  and guard  $\Rightarrow$  update(b)  $\geq b-1$ 

guard  $\Rightarrow$  b > 0 and guard  $\Rightarrow$  update(b)  $\leq b - 1$ 

 $\Rightarrow$  transition can be applied at least b times
b is a metering function iff

 $\neg$ guard  $\Rightarrow$   $b \leq 0$  and guard  $\Rightarrow$  update( $b$ )  $\geq b-1$ 

$$
\boxed{1} \text{ if } (z > 0) \underbrace{\frown} \left( \ell_2 \right)
$$

b is a metering function iff

 $\neg$ guard  $\Rightarrow$   $b \leq 0$  and guard  $\Rightarrow$  update $(b) \geq b - 1$ 

Example

$$
\fbox{1 if} (z>0) \bigcirc \left( \ell_2 \right)
$$
  

$$
z=z-1
$$

 $\bullet$  z, z – 1, ...

b is a metering function iff

 $\neg$ guard  $\Rightarrow$   $b \leq 0$  and guard  $\Rightarrow$  update $(b) \geq b - 1$ 

$$
\boxed{1} \text{ if } (z > 0) \longrightarrow \mathbb{C}
$$

$$
z = z - 1
$$

- $\bullet$  z, z 1, ...
- $0, -1, \ldots$

b is a *metering function* iff

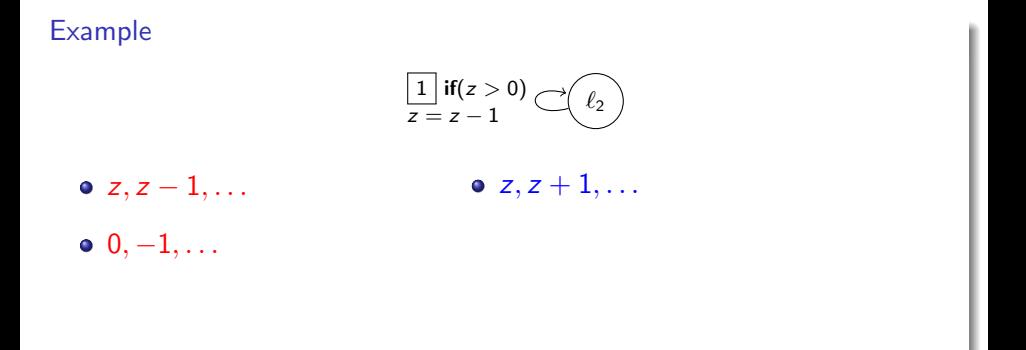

b is a *metering function* iff

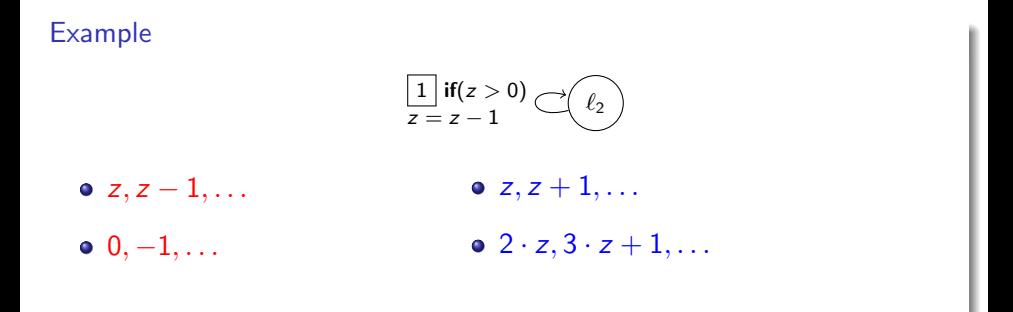

b is a *metering function* iff

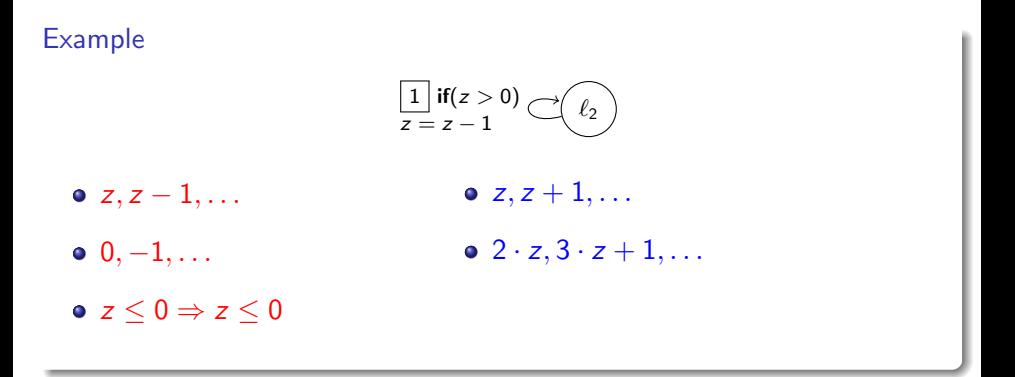

b is a *metering function* iff

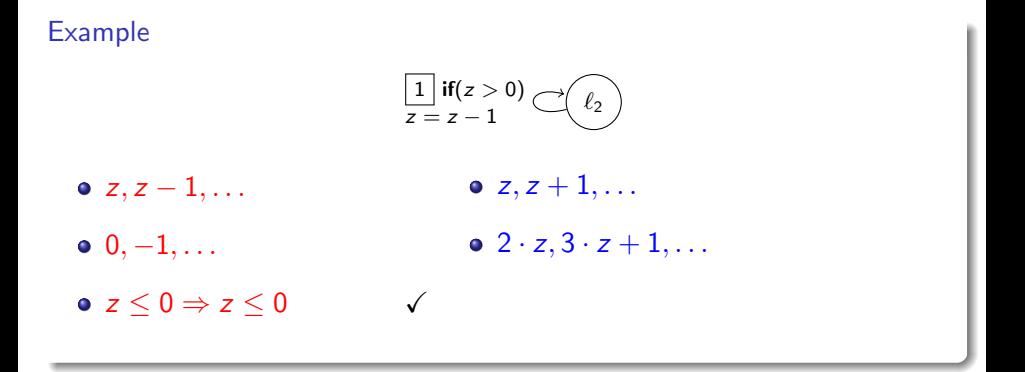

b is a *metering function* iff

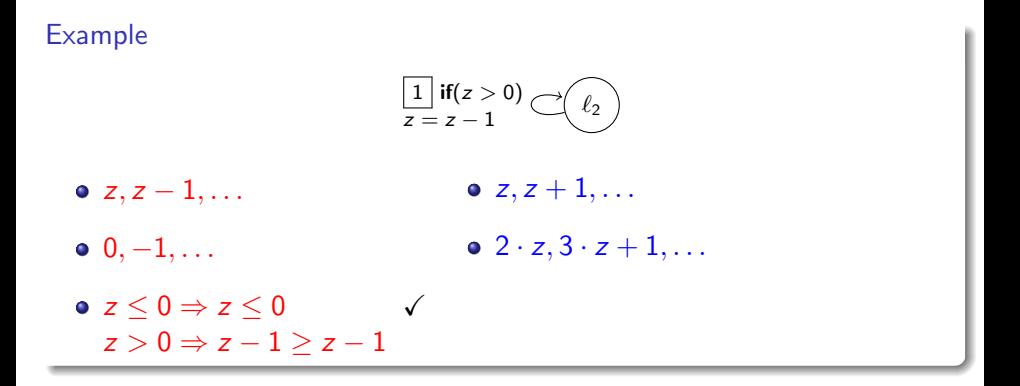

b is a metering function iff

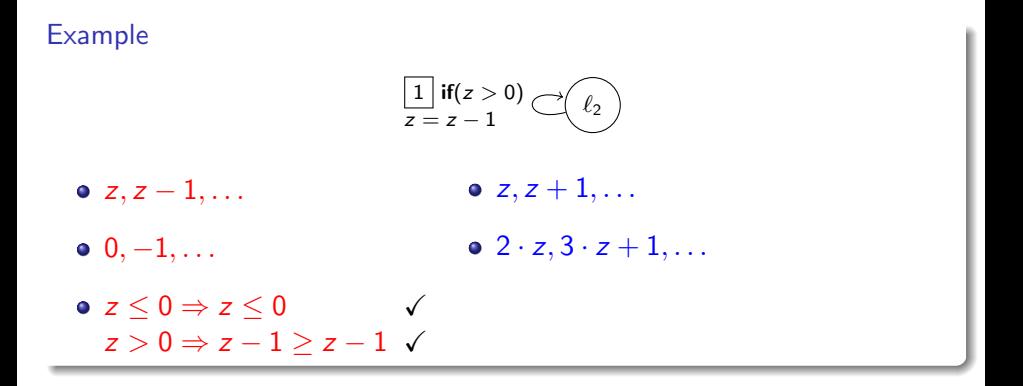

b is a *metering function* iff

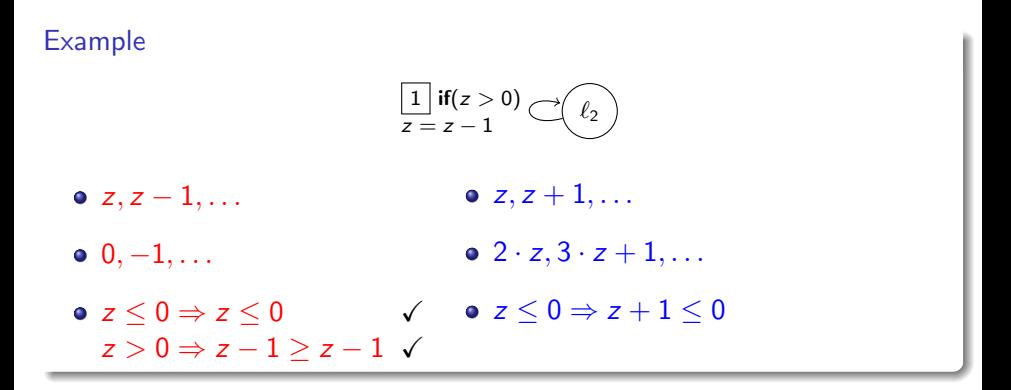

b is a *metering function* iff

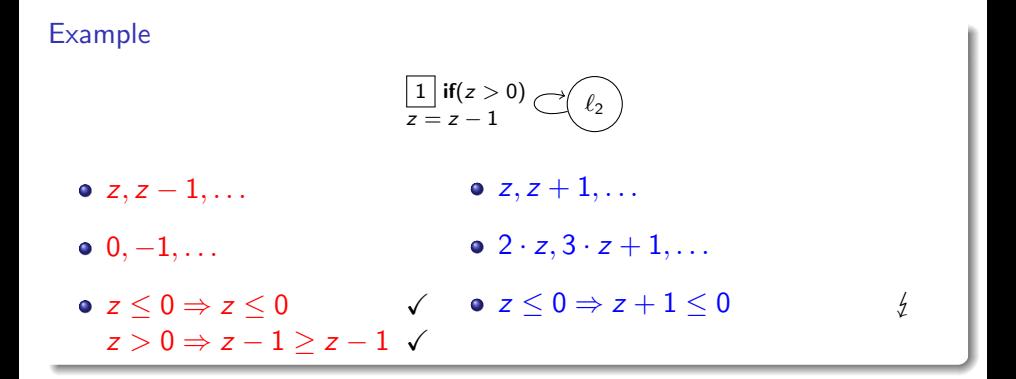

b is a *metering function* iff

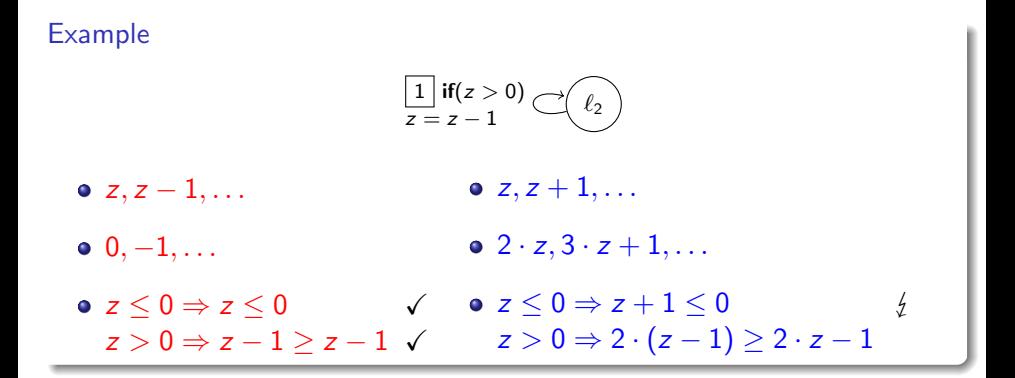

b is a *metering function* iff

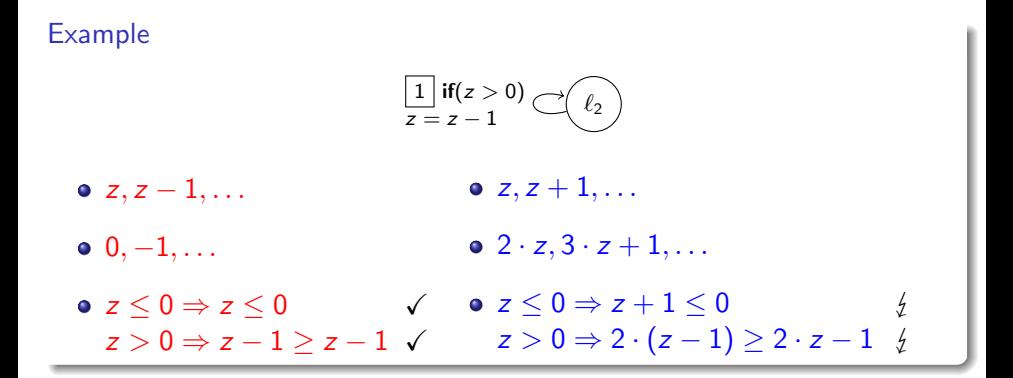

b is a *metering function* iff

 $\neg$ guard  $\Rightarrow$   $b \leq 0$  and guard  $\Rightarrow$  update( $b$ )  $\geq b-1$ 

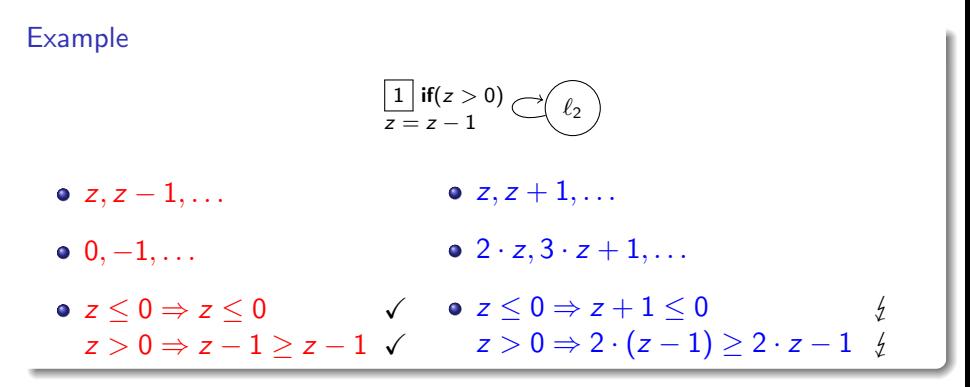

finding them:

b is a *metering function* iff

 $\neg$ guard  $\Rightarrow$   $b \leq 0$  and guard  $\Rightarrow$  update( $b$ )  $\geq b-1$ 

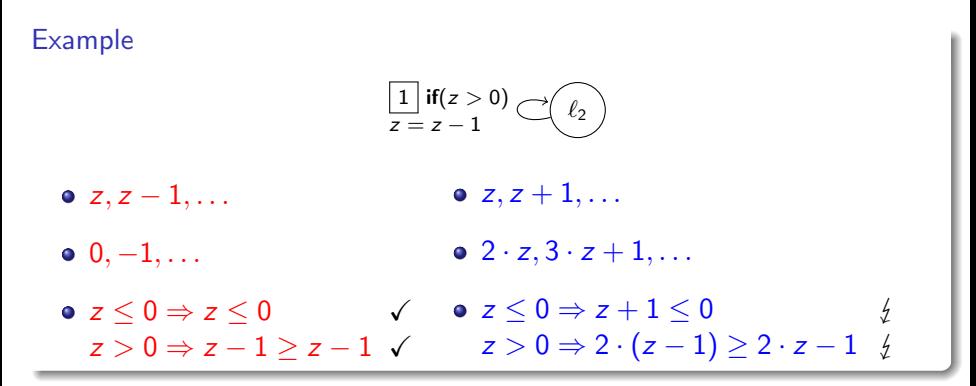

finding them: just like ranking functions

# Program Simplification

#### Algorithm

• while there is a path of length  $> 1$ 

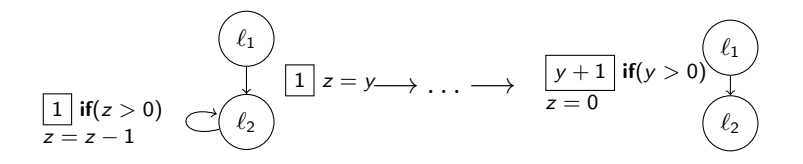

# Program Simplification

#### Algorithm

- while there is a path of length  $> 1$ 
	- accelerate simple loops

$$
\begin{array}{ccc}\n\begin{array}{ccc}\n\ell_1 \\
\hline\n1 & \text{if } (z > 0) \\
z = z - 1\n\end{array}\n\end{array}\n\qquad\n\begin{array}{ccc}\n\ell_2 \\
\hline\n\end{array}\n\qquad\n\begin{array}{ccc}\n1 & z = y \longrightarrow \dots \longrightarrow & \boxed{y + 1} & \text{if } (y > 0) \longrightarrow \\
\hline\nz = 0 & & \text{if } (z > 0) \longrightarrow \\
\hline\n\end{array}
$$

# Program Simplification

### Algorithm

- while there is a path of length  $> 1$ 
	- accelerate simple loops
	- chain subsequent transitions

$$
\begin{array}{ccc}\n\begin{array}{ccc}\n\ell_1 \\
\hline\n1 & \text{if } (z > 0) \\
z = z - 1 & & \n\end{array}\n\end{array}\n\quad\n\begin{array}{ccc}\n\ell_1 \\
\hline\n1 & z = y \longrightarrow \dots \longrightarrow & \boxed{y + 1} & \text{if } (y > 0) \\
\hline\n\end{array}\n\quad\n\begin{array}{ccc}\n\ell_1 \\
\hline\nz = 0 & & \n\end{array}\n\end{array}
$$

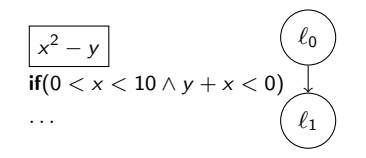

$$
\frac{x^2 - y}{\text{if } (0 < x < 10 \land y + x < 0)} \bigg\downarrow
$$
\n
$$
\dots \bigg\downarrow
$$
\n
$$
\ell_1
$$

• inferring lower bound still non-trivial

$$
\begin{array}{c}\n\boxed{x^2 - y} \\
\text{if } (0 < x < 10 \land y + x < 0) \\
\therefore \quad \left(\begin{array}{c}\n\ell_0 \\
\ell_1\n\end{array}\right)\n\end{array}
$$

- inferring lower bound still non-trivial
- runtime depends on cost and guard

$$
\begin{array}{c}\n\boxed{x^2 - y} \\
\text{if } (0 < x < 10 \land y + x < 0) \\
\therefore \quad \left(\begin{array}{c}\n\ell_0 \\
\ell_1\n\end{array}\right)\n\end{array}
$$

- inferring lower bound still non-trivial
- runtime depends on cost and guard
- **•** search family  $v_n$  of valuations which satisfies the guard for large n

$$
\frac{x^2 - y}{\text{if } (0 < x < 10 \land y + x < 0)} \bigg\downarrow
$$
\n
$$
\dots \bigg\downarrow
$$
\n
$$
\ell_1
$$

- inferring lower bound still non-trivial
- runtime depends on cost and guard
- **•** search family  $v_n$  of valuations which satisfies the guard for large n
- apply  $v_n$  to cost to get asymptotic bound

$$
\frac{x^2 - y}{\text{if } (0 < x < 10 \land y + x < 0)} \bigg\downarrow
$$
\n
$$
\dots \bigg\downarrow
$$
\n
$$
\ell_1
$$

- inferring lower bound still non-trivial
- runtime depends on cost and guard
- **•** search family  $v_n$  of valuations which satisfies the guard for large n
- apply  $v_n$  to cost to get asymptotic bound

$$
\bullet \ \mathbf{v}_n = \{x/1, y/-n\}
$$

$$
\frac{x^2 - y}{\text{if } (0 < x < 10 \land y + x < 0)} \bigg\downarrow
$$
\n
$$
\dots \bigg\downarrow
$$
\n
$$
\ell_1
$$

- inferring lower bound still non-trivial
- runtime depends on cost and guard
- **•** search family  $v_n$  of valuations which satisfies the guard for large n
- apply  $v_n$  to cost to get asymptotic bound

• 
$$
\mathbf{v}_n = \{x/1, y/-n\}
$$
 satisfies guard for  $n \ge 2$ 

$$
\begin{array}{c}\n\boxed{x^2 - y} \\
\text{if } (0 < x < 10 \land y + x < 0) \\
\therefore \quad \left(\begin{array}{c} \ell_0 \\ \ell_1 \end{array}\right)\n\end{array}
$$

- inferring lower bound still non-trivial
- runtime depends on cost and guard
- **•** search family  $v_n$  of valuations which satisfies the guard for large n
- apply  $v_n$  to cost to get asymptotic bound

• 
$$
\mathbf{v}_n = \{x/1, y/-n\}
$$
 satisfies guard for  $n \ge 2$ 

$$
\bullet \ \mathbf{v}_n(x^2 - y) = 1 + n \implies \Omega(n)
$$

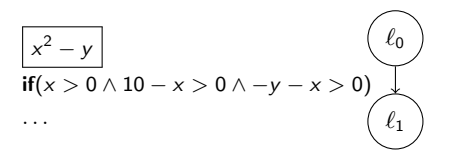

goal: infer  $v_n = \{x/1, y/-n\}$ 

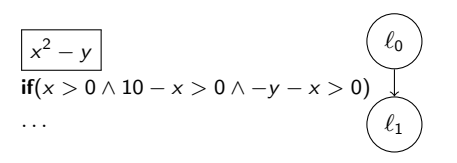

$$
goal: infer v_n = \{x/1, y/ - n\}
$$

$$
\{x^{+1},(10-x)^{+1},(-y-x)^{+}\}
$$

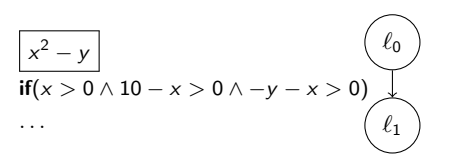

$$
goal: infer v_n = \{x/1, y/ - n\}
$$

$$
\{x^{+1},(10-x)^{+1},(-y-x)^{+}\}
$$

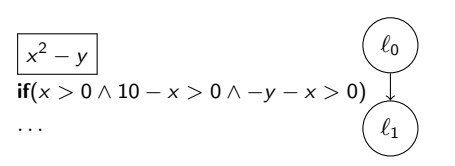

goal: infer  $v_n = \{x/1, y/-n\}$ **observe**:  $(a - b)^+$  if  $a^+$  and  $b^{+}$ !

$$
\{x^{+1},(10-x)^{+1},(-y-x)^{+}\}
$$

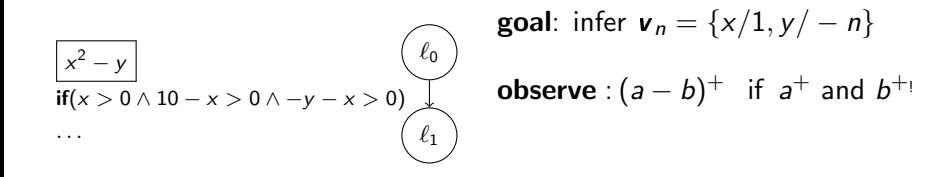

$$
\{x^{+1}, (10-x)^{+1}, (-y-x)^{+}\} \longrightarrow \{x^{+1}, (10-x)^{+1}, (-y)^{+}\}
$$

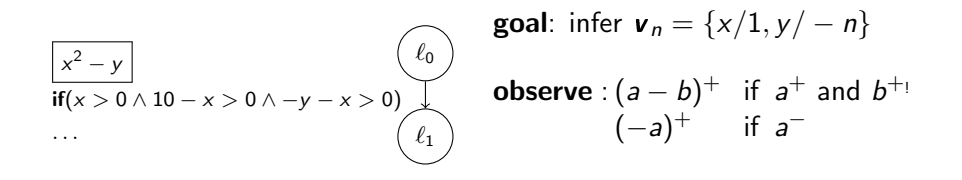

$$
\{x^{+1}, (10-x)^{+1}, (-y-x)^{+}\} \longrightarrow \{x^{+1}, (10-x)^{+1}, (-y)^{+}\}
$$

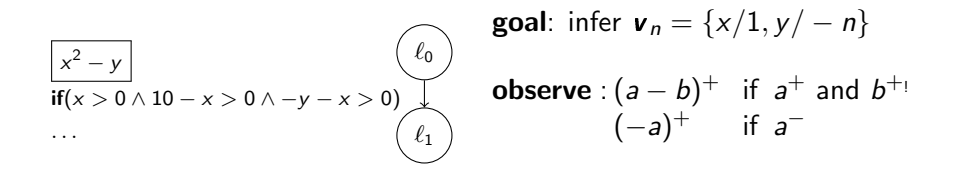

{
$$
x^{+1}
$$
, (10-x)<sup>+1</sup>, (-y-x)<sup>+</sup>}  $\rightsquigarrow$  { $x^{+1}$ , (10-x)<sup>+1</sup>, (-y)<sup>+</sup>}  
\n $\rightsquigarrow$  { $x^{+1}$ , (10-x)<sup>+1</sup>, y<sup>-</sup>}

$$
\begin{array}{|c|c|}\n\hline\n\text{real: infer } \mathbf{v}_n = \{x/1, y/-n\} \\
\hline\n\text{if}(x > 0 \land 10-x > 0 \land -y-x > 0)\n\hline\n\text{otherwise: } (a - b)^+ \text{ if } a^+ \text{ and } b^{+1} \\
\hline\n\text{(a - b)}^+ \text{ if } a^- \text{ and } b^{-1}\n\end{array}
$$

{
$$
x^{+1}
$$
, (10 - x)<sup>+</sup>, (-y - x)<sup>+</sup>}  $\rightarrow \{x^{+1}$ , (10 - x)<sup>+</sup>, (-y)<sup>+</sup>}  
  $\rightarrow \{x^{+1}$ , (10 - x)<sup>+</sup>, y<sup>-</sup>}

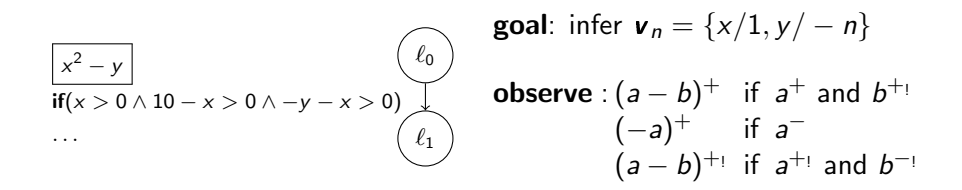

$$
\{x^{+1}, (10-x)^{+1}, (-y-x)^{+}\} \longrightarrow \{x^{+1}, (10-x)^{+1}, (-y)^{+}\} \longrightarrow \{x^{+1}, 10^{+1}, x^{-1}, y^{-}\}
$$

$$
\begin{array}{|c|c|}\n\hline\n\text{real: infer } \mathbf{v}_n = \{x/1, y/-n\} \\
\hline\n\text{if}(x > 0 \land 10-x > 0 \land -y-x > 0)\n\hline\n\text{otherwise: } (a - b)^+ \text{ if } a^+ \text{ and } b^{+1} \\
\hline\n\text{(a - b)}^+ \text{ if } a^- \text{ and } b^{-1}\n\end{array}
$$

{
$$
x^{+1}
$$
, (10 - x)<sup>+</sup>, (-y - x)<sup>+</sup>}  $\rightarrow \{x^{+1}$ , (10 - x)<sup>+</sup>, (-y)<sup>+</sup>}  
  $\rightarrow \{x^{+1}$ , (10 - x)<sup>+</sup>, y<sup>-</sup>}
Example

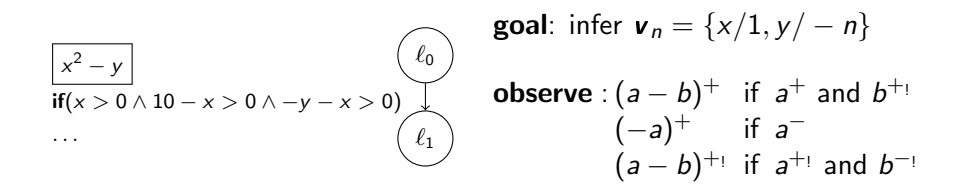

$$
\{x^{+1}, (10-x)^{+1}, (-y-x)^{+}\} \quad \rightsquigarrow \quad \{x^{+1}, (10-x)^{+1}, (-y)^{+}\} \quad \rightsquigarrow \quad \{x^{+1}, (10-x)^{+1}, y^{-}\} \quad \{1^{+1}, 9^{+1}, y^{-}\}
$$

 $a^+$  :  $v_n(a)$  "increases with  $n$ " a  $a^-$ :  $v_n(a)$  "decreases with n"  $a^{+}$ :  $\boldsymbol{v}_n(a)$  is pos. constant and a  $\overline{\phantom{a}}$  :  $\mathbf{v}_n(a)$  is neg. constant

Example

$$
\begin{array}{|c|c|}\n\hline\n\left(x^2 - y\right) & \text{goal: infer } \mathbf{v}_n = \{x/1, y/ - n\} \\
\text{if}(x > 0 \land 10 - x > 0 \land -y - x > 0)\n\hline\n\end{array}\n\qquad\n\begin{array}{c}\n\text{goal: infer } \mathbf{v}_n = \{x/1, y/ - n\} \\
\text{observe: } (a - b)^+ \text{ if } a^+ \text{ and } b^+ \\
\text{if } a^- \text{ (a - b)^+} \text{ if } a^+ \text{ and } b^- \\
\end{array}
$$

$$
\{x^{+1}, (10-x)^{+1}, (-y-x)^{+}\} \quad \rightsquigarrow \quad \{x^{+1}, (10-x)^{+1}, (-y)^{+}\} \quad \rightsquigarrow \quad \{x^{+1}, (10-x)^{+1}, (y^{-})\} \quad \rightsquigarrow \quad \{1^{+1}, 9^{+1}, y^{-}\} \rightsquigarrow^2 \{y^{-}\}
$$

 $a^+$  :  $v_n(a)$  "increases with  $n$ " a  $a^-$ :  $v_n(a)$  "decreases with n"  $a^{+}$ :  $\boldsymbol{v}_n(a)$  is pos. constant and a  $\overline{\phantom{a}}$  :  $\mathbf{v}_n(a)$  is neg. constant

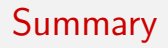

**•** simplify program

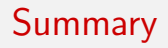

- **•** simplify program
- normalize guard to  $a_1 > 0 \land \cdots \land a_k > 0$
- **•** simplify program
- normalize guard to  $a_1 > 0 \wedge \cdots \wedge a_k > 0$
- start with  $\{a_1^{\bullet_1}, \ldots, a_k^{\bullet_k}\}$  where  $\bullet_i \in \{+,+\_\}$
- **•** simplify program
- normalize guard to  $a_1 > 0 \wedge \cdots \wedge a_k > 0$
- start with  $\{a_1^{\bullet_1}, \ldots, a_k^{\bullet_k}\}$  where  $\bullet_i \in \{+,+\_\}$
- **•** simplify with  $\sqrt{\alpha}$ "
- **•** simplify program
- normalize guard to  $a_1 > 0 \wedge \cdots \wedge a_k > 0$
- start with  $\{a_1^{\bullet_1}, \ldots, a_k^{\bullet_k}\}$  where  $\bullet_i \in \{+,+\_\}$
- **•** simplify with  $\sqrt{\alpha}$ "
- just variables left  $\sim$   $v_n$
- **•** simplify program
- normalize guard to  $a_1 > 0 \wedge \cdots \wedge a_k > 0$
- start with  $\{a_1^{\bullet_1}, \ldots, a_k^{\bullet_k}\}$  where  $\bullet_i \in \{+,+\_\}$
- **•** simplify with  $\sqrt{\alpha}$ "
- just variables left  $\sim$   $\mathbf{v}_n$
- apply  $v_n$  to cost

<https://github.com/aprove-developers/LoAT>

- <https://github.com/aprove-developers/LoAT>
- comparison with KoAT, RanK, Loopus, CoFloCo

- <https://github.com/aprove-developers/LoAT>
- comparison with KoAT, RanK, Loopus, CoFloCo
- examples from KoAT-evaluation

- <https://github.com/aprove-developers/LoAT>
- comparison with KoAT, RanK, Loopus, CoFloCo
- examples from KoAT-evaluation

- <https://github.com/aprove-developers/LoAT>
- comparison with KoAT, RanK, Loopus, CoFloCo
- examples from KoAT-evaluation

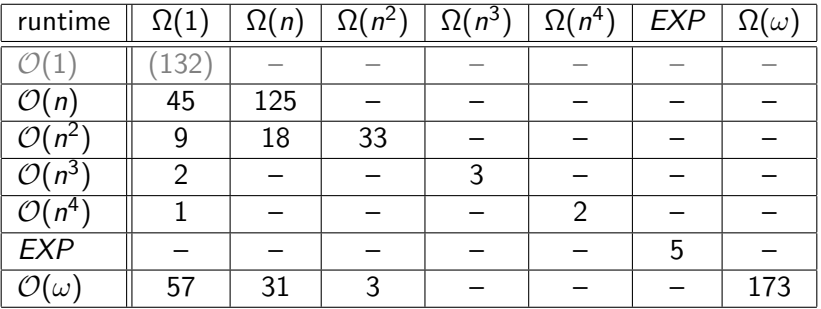

- <https://github.com/aprove-developers/LoAT>
- **comparison with KoAT, RanK, Loopus, CoFloCo**
- examples from KoAT-evaluation

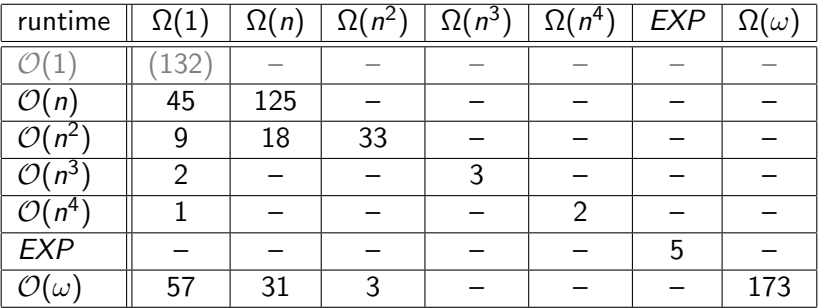

• non-trivial bounds: 78%, tight bounds: 67%

F. Frohn (RWTH Aachen) [Lower Bounds for Integer Programs](#page-0-0) June 27, 2016 13 / 14

underapproximating program simplification framework

- underapproximating program simplification framework
- calculus to obtain asymptotic lower bounds
- underapproximating program simplification framework
- calculus to obtain asymptotic lower bounds
- modular approach
- underapproximating program simplification framework
- **•** calculus to obtain asymptotic lower bounds
- modular approach
- polynomial, exponential, and infinite bounds